# **Calculator**

Announcements

**Exceptions** 

#### Raise Statements

Python exceptions are raised with a raise statement

#### **raise** <expression>

<expression> must evaluate to a subclass of BaseException or an instance of one

Exceptions are constructed like any other object. E.g., TypeError('Bad argument!')

TypeError -- A function was passed the wrong number/type of argument

NameError -- A name wasn't found

KeyError -- A key wasn't found in a dictionary

RecursionError -- Too many recursive calls

(Demo)

### Try Statements

Try statements handle exceptions

```
try:
     <try suite>
except <exception class> as <name>:
     <except suite>
...
```
**Execution rule:**

The <try suite> is executed first

If, during the course of executing the <try suite>, an exception is raised that is not handled otherwise, and

If the class of the exception inherits from <exception class>, then

The <except suite> is executed, with <name> bound to the exception

Handling Exceptions

Exception handling can prevent a program from terminating

```
>>> try:
         x = 1/0 except ZeroDivisionError as e:
           print('handling a', type(e))
         x = 0handling a <class 'ZeroDivisionError'>
>>> x
\boldsymbol{\varnothing}
```
(Demo)

Example: Reduce

### Reducing a Sequence to a Value

```
f is \ldots a two-argument function
s is \ldots a sequence of values that can be the second argument
initial is ... 
   a value that can be the first argument 
def reduce(f, s, initial):
      """Combine elements of s pairwise using f, starting with initial.
     E.g., reduce(mul, [2, 4, 8], 1) is equivalent to mul(mul(mul(1, 2), 4), 8).
     >>> reduce(mul, [2, 4, 8], 1)
      64
     "" "" ""
                                                                           reduce(pow, [1, 2, 3, 4], 2)
                                                                                       pow \mid 2pow
                                                                                   pow
                                                                            pow
                                                                                               \begin{array}{ccc} \text{2} & \text{2} & \end{array}4 3
                                                                                               64
                                                                                          16,777,216
                                                                                                   \begin{matrix} \diagup \ \diagdown \ \diagdown \ \end{matrix}\rightarrow(Demo)
```
Programming Languages

## Programming Languages

A computer typically executes programs written in many different programming languages

**Machine languages**: statements are interpreted by the hardware itself

- •A fixed set of instructions invoke operations implemented by the circuitry of the central processing unit (CPU)
- •Operations refer to specific hardware memory addresses; no abstraction mechanisms

**High-level languages**: statements & expressions are interpreted by another program or compiled (translated) into another language

- •Provide means of abstraction such as naming, function definition, and objects
- •Abstract away system details to be independent of hardware and operating system

#### **Python 3**

def square $(x)$ : return  $x * x$  from dis import dis dis(square)

#### **Python 3 Byte Code**

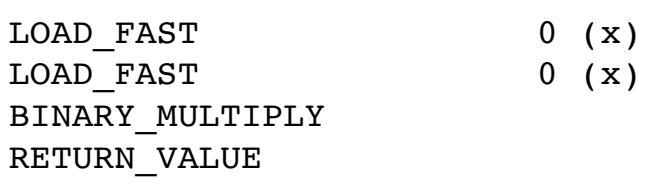

### Metalinguistic Abstraction

A powerful form of abstraction is to define a new language that is tailored to a particular type of application or problem domain

**Type of application**: Erlang was designed for concurrent programs. It has built-in elements for expressing concurrent communication. It is used, for example, to implement chat servers with many simultaneous connections

**Problem domain**: The MediaWiki mark-up language was designed for generating static web pages. It has built-in elements for text formatting and cross-page linking. It is used, for example, to create Wikipedia pages

A programming language has:

- •**Syntax**: The legal statements and expressions in the language
- •**Semantics**: The execution/evaluation rule for those statements and expressions

To create a new programming language, you either need a:

- •**Specification**: A document describe the precise syntax and semantics of the language
- •**Canonical Implementation**: An interpreter or compiler for the language

Parsing

## Reading Scheme Lists

A Scheme list is written as elements in parentheses:

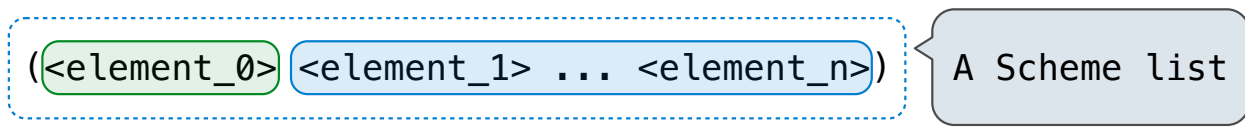

Each <element> can be a combination or primitive

```
(+ (* 3 (+ (* 2 4) (+ 3 5))) (+ (- 10 7) 6))
```
The task of parsing a language involves coercing a string representation of an expression to the expression itself

(Demo)

### Parsing

#### A Parser takes text and returns an expression

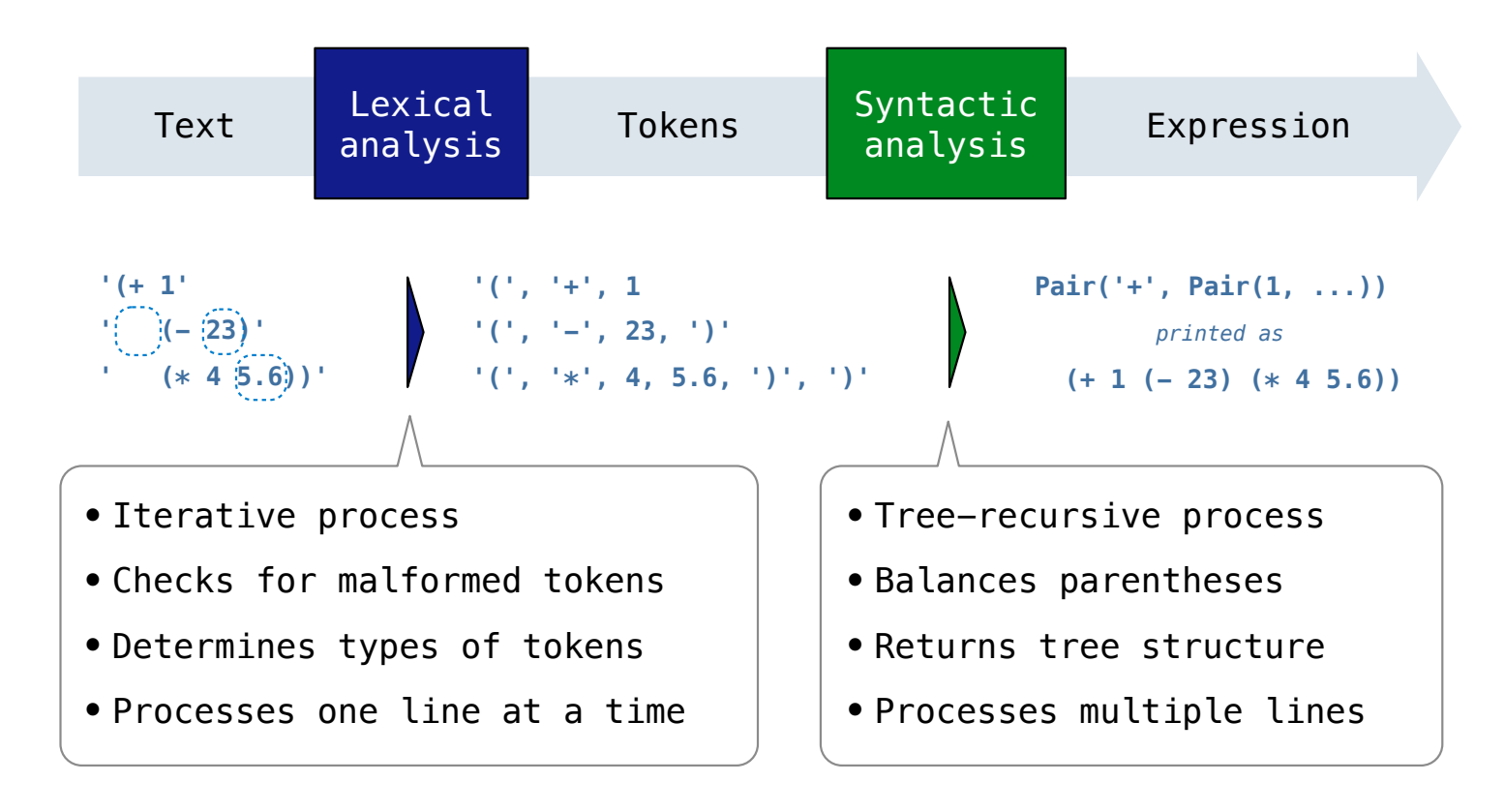

### Syntactic Analysis

Syntactic analysis identifies the hierarchical structure of an expression, which may be nested

Each call to scheme\_read consumes the input tokens for exactly one expression

```
'(', '+', 1, '(', '-', 23, ')', '(', '*', 4, 5.6, ')', ')'
```
**Base case**: symbols and numbers

**Recursive call**: scheme\_read sub-expressions and combine them

# Scheme-Syntax Calculator

#### Calculator Syntax

The Calculator language has primitive expressions and call expressions. (That's it!)

A primitive expression is a number: 2 -4 5.6

A call expression is a combination that begins with an operator  $(+, -, *, /)$  followed by 0 or more expressions:  $(+ 1 2 3)$   $( / 3 (+ 4 5))$ 

Expressions are represented as Scheme lists (Pair instances) that encode tree structures.

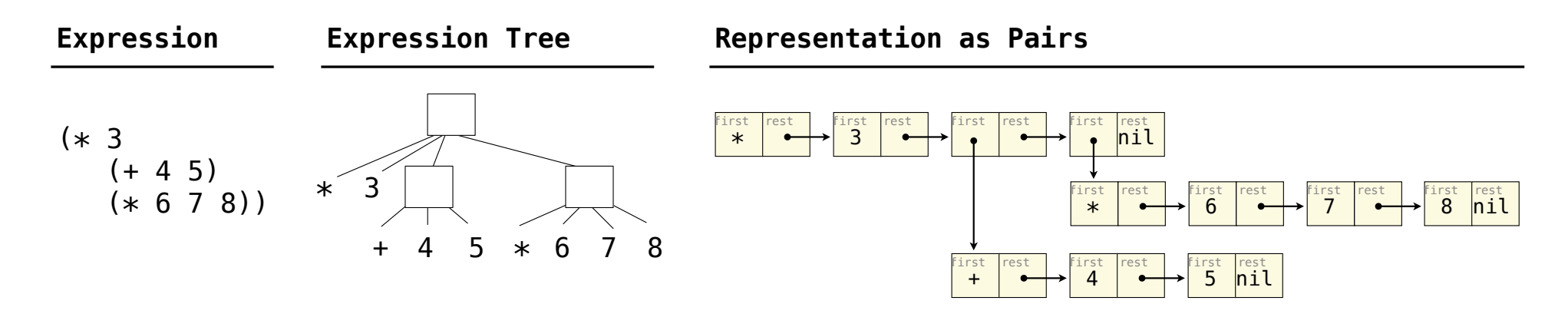

#### Calculator Semantics

The value of a calculator expression is defined recursively.

**Primitive**: A number evaluates to itself.

**Call**: A call expression evaluates to its argument values combined by an operator.

- **+**: Sum of the arguments
- **\***: Product of the arguments

**-**: If one argument, negate it. If more than one, subtract the rest from the first.

**/**: If one argument, invert it. If more than one, divide the rest from the first.

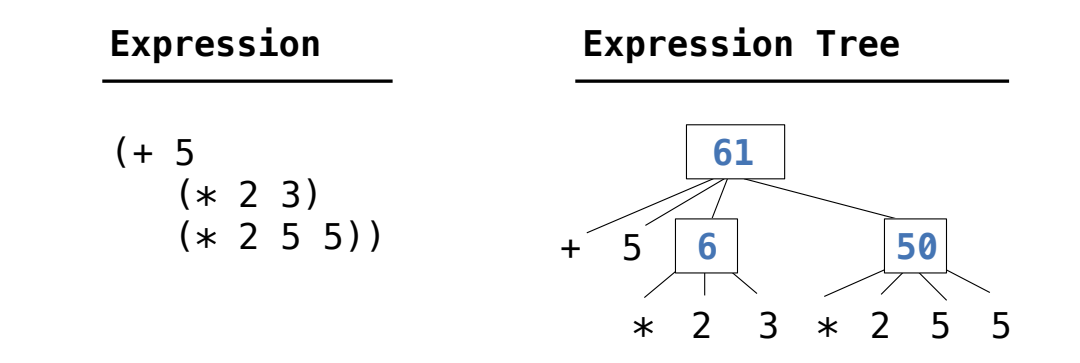

**Evaluation** 

## The Eval Function

The eval function computes the value of an expression, which is always a number

It is a generic function that dispatches on the type of the expression (primitive or call)

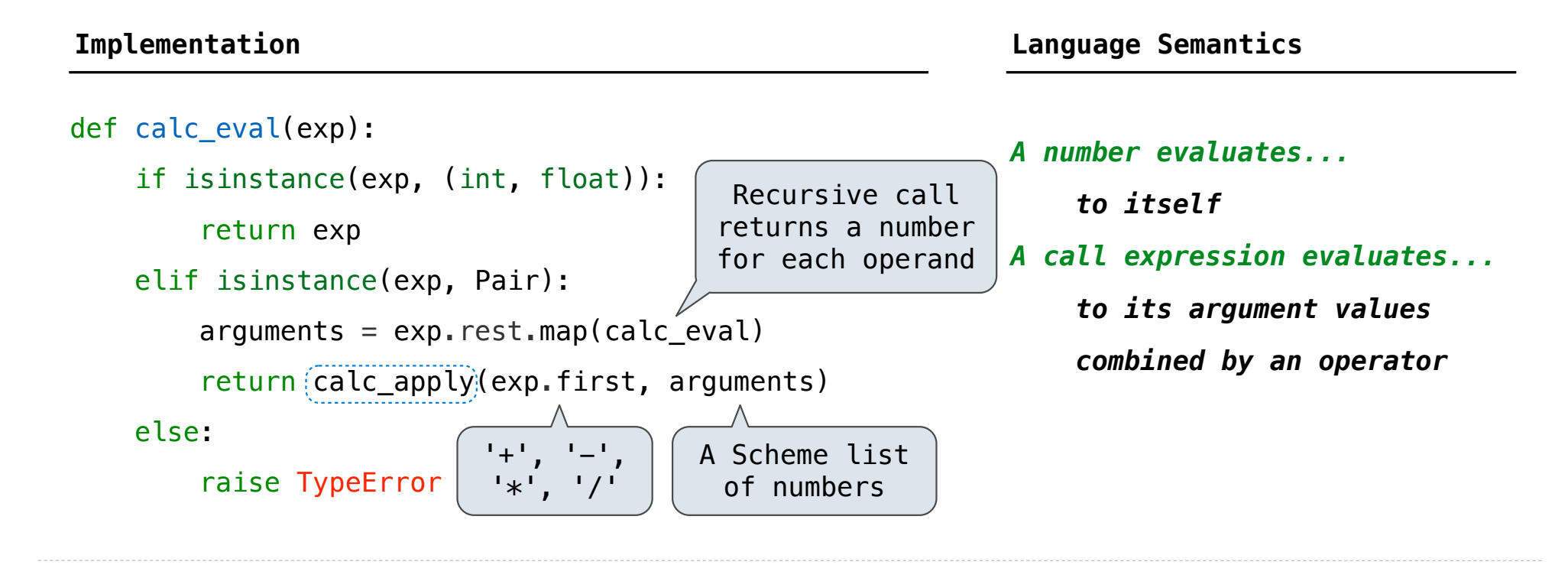

## Applying Built-in Operators

The apply function applies some operation to a (Scheme) list of argument values In calculator, all operations are named by built-in operators:  $+, -$ ,  $*, /$ 

(Demo)

```
def calc_apply(operator, args):
    if operator == '+':
         return reduce(add, args, 0)
    elif operator == '-':
          ...
    elif operator == '*':
          ...
    elif operator == '/': ...
     else:
         raise TypeError
```
**Implementation Language Semantics**

 *Sum of the arguments +: ... -: ...*

Interactive Interpreters

#### Read-Eval-Print Loop

The user interface for many programming languages is an interactive interpreter

- 1. Print a prompt
- 2. **Read** text input from the user
- 3. Parse the text input into an expression
- 4. **Evaluate** the expression
- 5. If any errors occur, report those errors, otherwise
- 6. **Print** the value of the expression and repeat

# Raising Exceptions

Exceptions are raised within lexical analysis, syntactic analysis, eval, and apply

Example exceptions

• **Lexical analysis**: The token 2.3.4 raises ValueError("invalid numeral")

• **Syntactic analysis**: An extra ) raises SyntaxError("unexpected token")

• **Eval**: An empty combination raises TypeError("() is not a number or call expression")

• Apply: No arguments to - raises TypeError("- requires at least 1 argument")

# Handling Exceptions

An interactive interpreter prints information about each error

A well-designed interactive interpreter should not halt completely on an error, so that the user has an opportunity to try again in the current environment